How To Add Library In Pspice [Schematics](http://l.mydocsmix.ru/k.php?q=How To Add Library In Pspice Schematics) >[>>>CLICK](http://l.mydocsmix.ru/k.php?q=How To Add Library In Pspice Schematics) HERE<<<

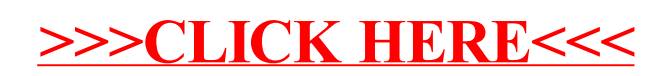